## **KELULUSAN CADANGAN PINDAAN/TAMBAHAN DOKUMEN (CPD) PEJABAT NAIB CANSELOR**

Mencadangkan Borang Permohonan Cadangan/Tambahan Dokumen (CPD) untuk mendapatkan kelulusan pada Mesyuarat Mesyuarat Ketuaketua Bahagian Pejabat Naib Canselor Secara Edaran (23 November 2012) berkuat kuasa pada 30 November 2012 **:**

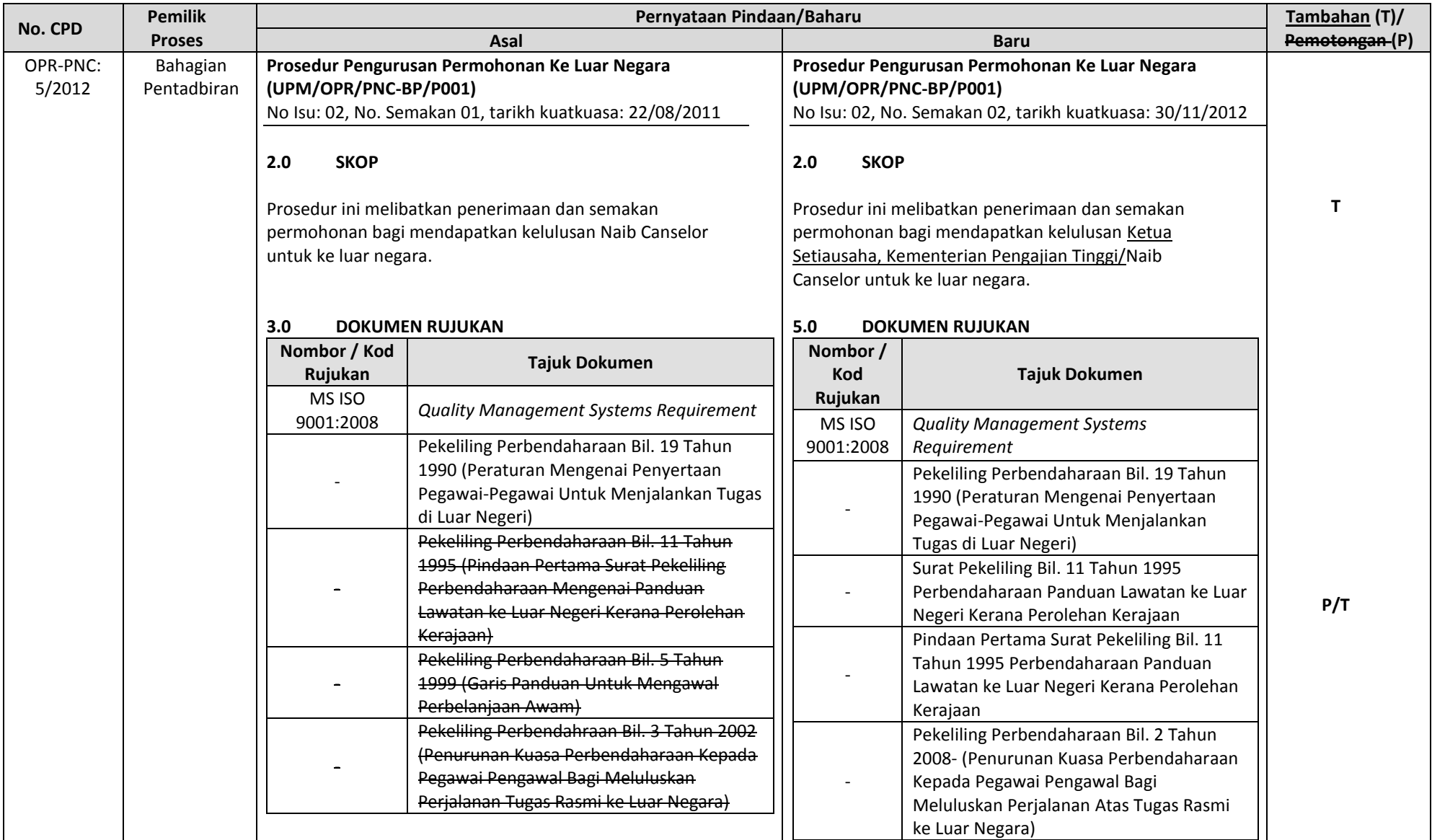

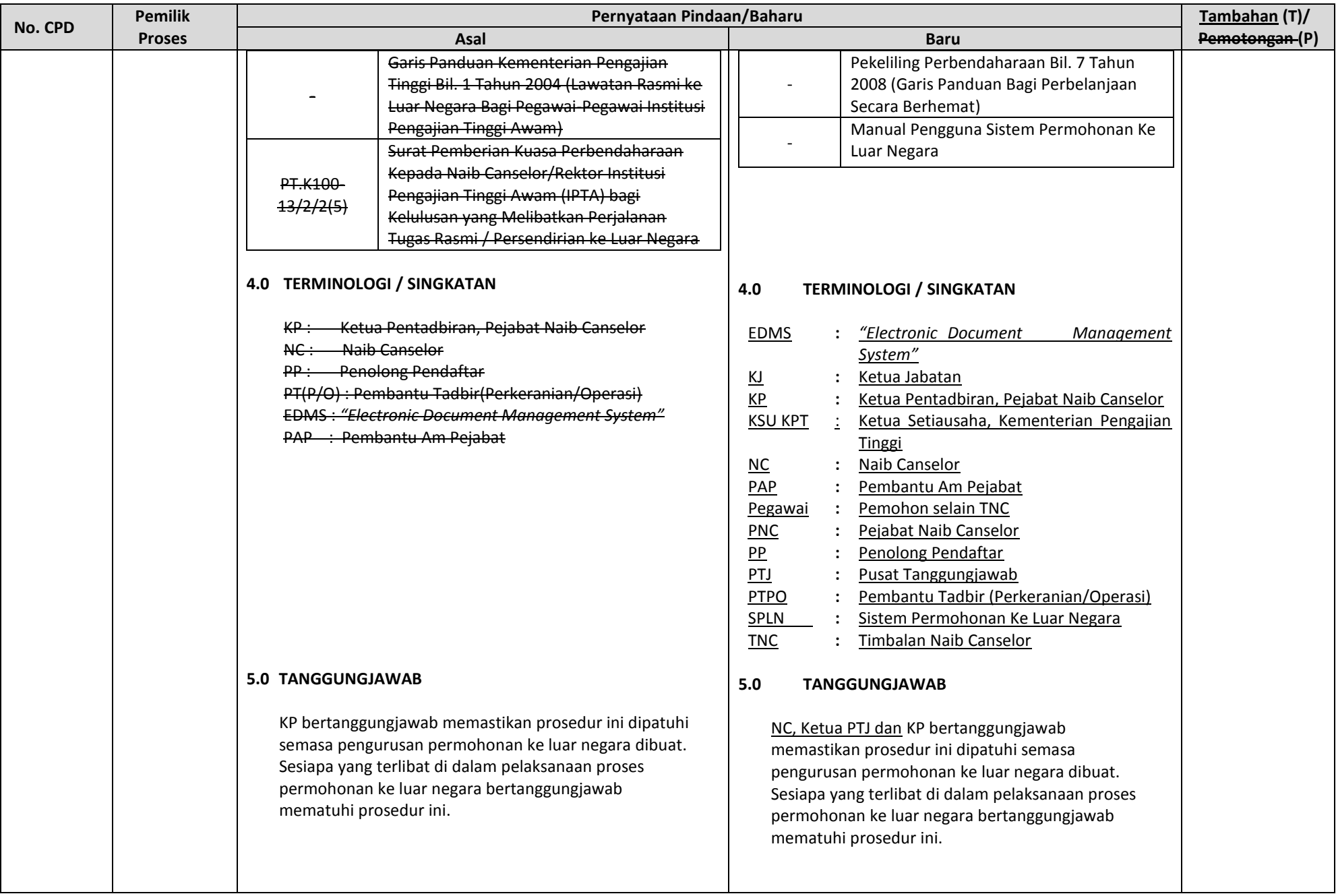

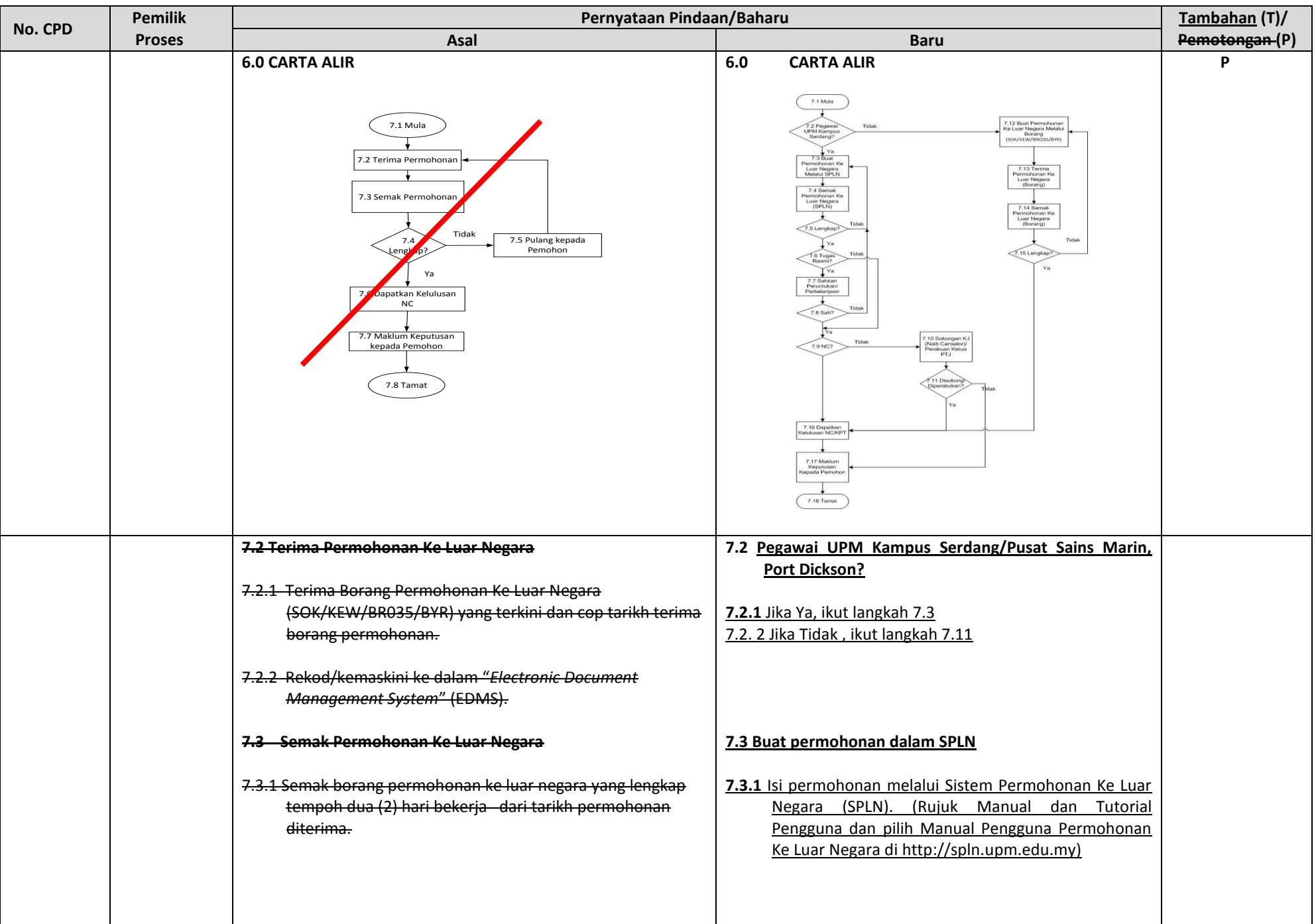

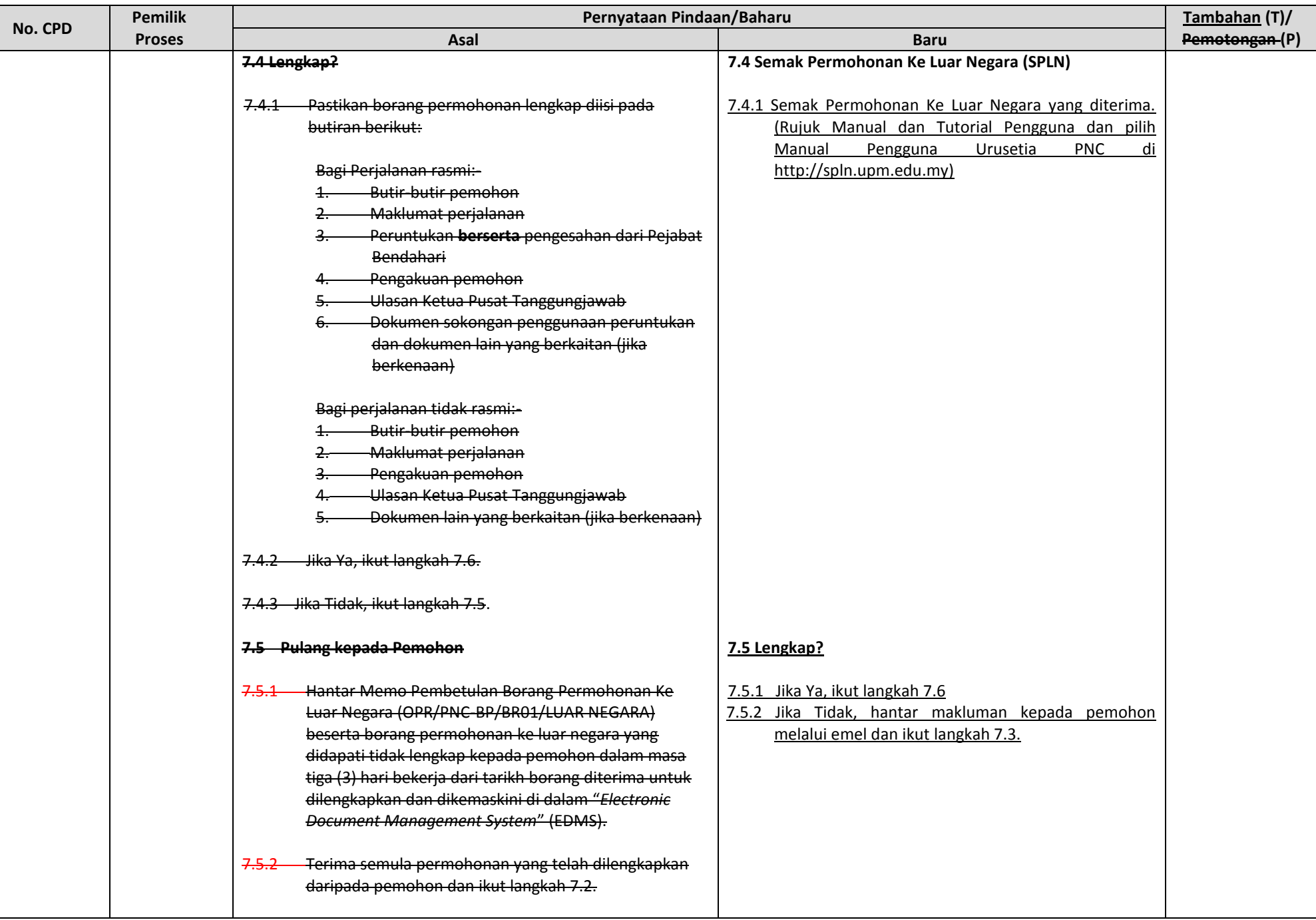

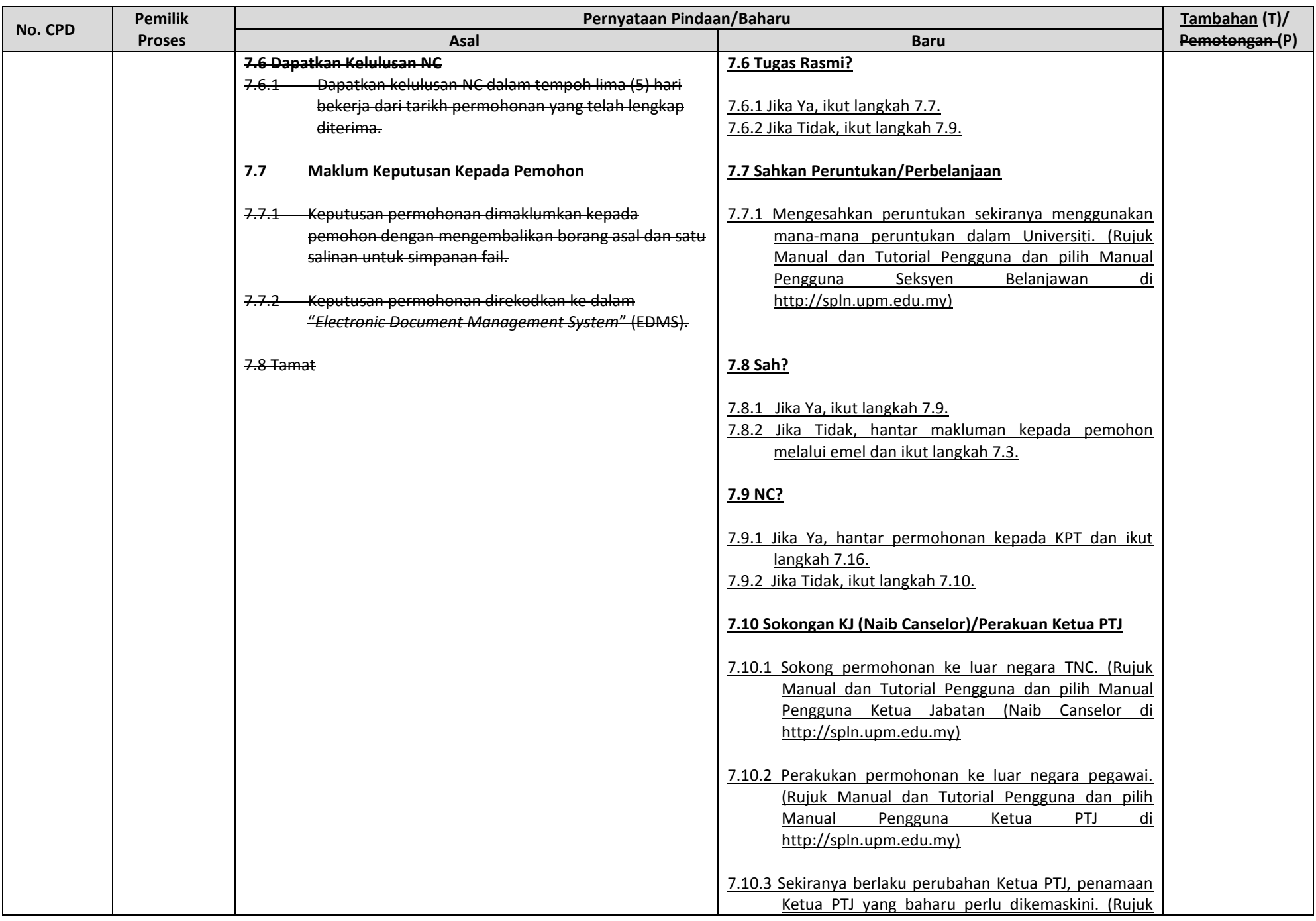

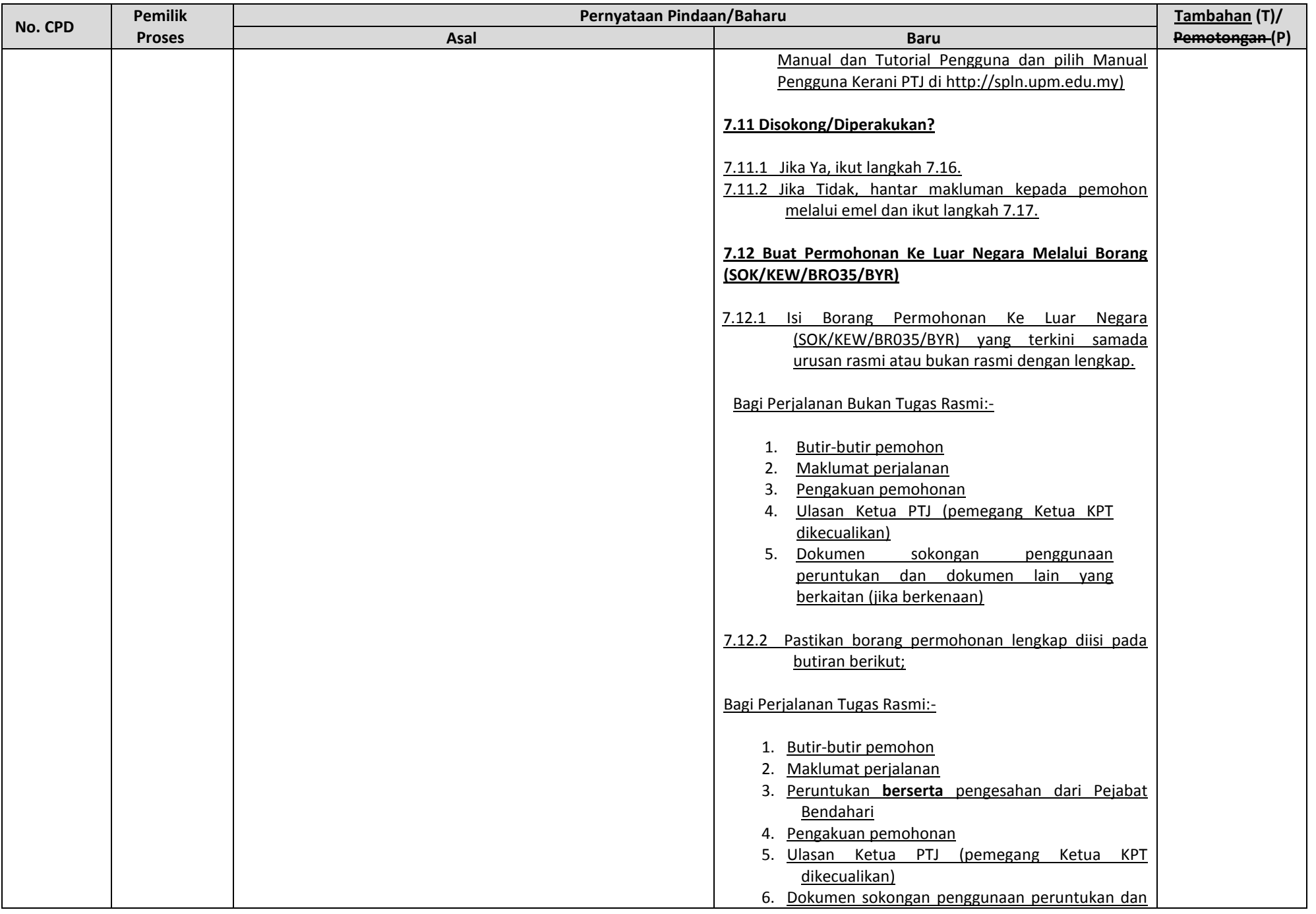

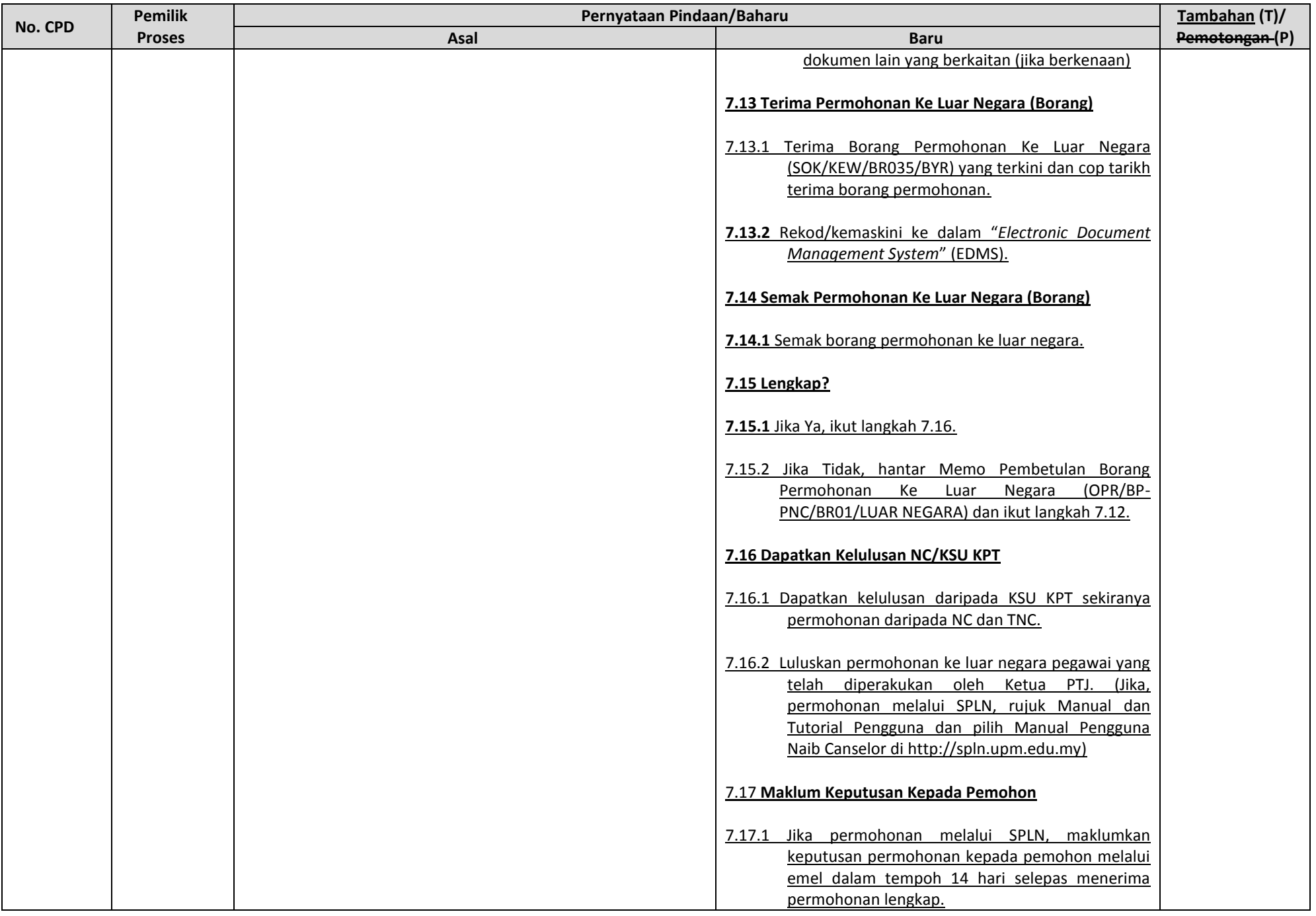

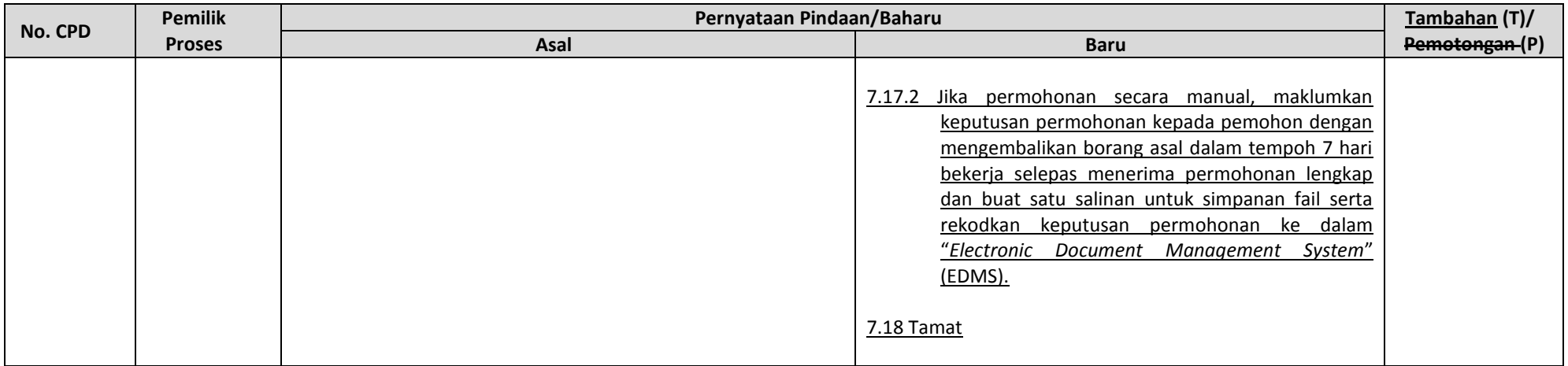